```
============================ 
VERILOG GUIDE 
by NAVID MALEK 
nmalek@ce.sharif.edu 
=================================
variables in verilog: 
-reg (can have vector identity) 
-integer 
-real 
-time, realtime
assignment: beceause they are not wires, they should be assigned only in 
sequential blocks(always, initial, task, funcion)
read: can be read anywhere (i.e. a driver for a wire) 
-------------------------------------------------------------------------
- 
variables and wires default is X 
-------------------------------------------------------------------------
- 
integer : 32bit int-default is X 
real : 64bit floating point-default is 0.0 
ONLY used in test bench 
-------------------------------------------------------------------------
- 
time variable: 
time my time;
my time =$time; // get current time of simulation
------------------------------------------------- 
vector: 
e.g. 
           reg [3:0]A = 3'b 1001;
array: 
e.g. 
           reg A[3:0] = 3'b 1001;------------------------------------------------------------
multi-dementional wire and reg: 
e.g. 
      reg [7:0] var [1:10][1:100]; 
     reg [7:0] mem [1023:0]; 
           -------------------------------------------------- 
a value is considered as X if all bits are 0 and X or 0 and Z or 0 and x 
and z 
----------------------------------------------------------- 
concatination: 
size should be known! 
           \text{catx} = \{a, b, c\}\text{caty} = \{a, 2'b01, c\} WRONG: 
                 \text{catz} = \{b, 1\} replication: 
            catr = \{\{4\{a\}\}\}\, \lfloor 2\{c\}\rfloor // \lfloor [numOfReplicate {var to
replicate}} 
                 ------------------------------------------------- 
bitwise: 
            & , | , ^ , ~ , ~^ or ^~ , ~| , ~&
```
 //Perform a bit-by-bit comparison.If input is N-bit, then output is N-bit. logical: && , || , ! //Outcome is a single bit: 1, 0, X When inputs are bitvectors: Effect will be to reduce-OR operands, then perform a bitwise or/and/not corresponding to logical operation Example  $\cdot$  (4'b1100) && (4'b0011) = 1  $\bullet$  ! (4'b100x) = 1 rational:  $a < b$ ,  $a > b$ ,  $a \leq b$ ,  $a \geq b$  Result is 1'b1 if true, 1'b0 if false, 1'bx if either a or b x signed comparison requires both a and b to be signed,otherwise unsigned comparison example: 4'bs1100 < 4'bs0111) but (4'b1100 > 4'b0111) case: both used in the test bench (see e.g.) === //case equality !== // case inequality  $a == b$ ,  $a != b$  tests a case equality will always be 1 or 0 will include X's and Z's in the comparison 4'b101X === 4'b101X e.g. 'b1x1 >=  $0$  ===> x //becuase X is not only 1 or 0, it shows something is wrong ( a gate is out of use)  $a==b$ ,  $a := b$  tests a logical equality will be 1 or 0 when a and b are fully known when any bit of a or  $b$  is  $X$ , then the result is  $X$  4'b101X != 4'b101X shift operands: Logical shift-left <<, Logical shift-right >> Arithmetic shift-left <<<, Arithmetic shift-right >>> Ternary operator: ? : Shorthand notation for a multiplexer assign  $q = c$  ? a : b; c is or-reduced. If result is  $1$ , then  $q = a$ . If result is  $0$ , then  $q = b$ . If result is x, then q is combined, bit by bit, from a and b.

```
-------------------------------------------------------- 
continues assignments are done in parrallel 
using: assign keyword 
a driver for a wire 
used a lot in gatelevel modeling 
!!!!!!! do not cause a logical loops !!!!!!!! 
                                                -------------------------------------------------------- 
module instantiation: 
module_name 
//if have parameters 
#(
       .parameter_name(value), 
      .parameter name(value)
) 
      instance_name 
( 
      .port name(connection),
       ..... 
      .port name(), //unconnected port
       .port_name(connection) 
);
-------------------------------------------------------- 
input and output rules of module:(PORT BINDING) 
input: reg or net ----->>> net 
output: reg or net ----->>> net 
inout: net ----->> net 
-------------------------------------------------------- 
Initial Blocks: 
Starts at the beginning of simulation 
Exit after last statement 
Are done in parallel but not completely parallel. //unknown order 
!!!!!!!!!!!!!!!!!!! CAN ASSIGN ONLY VARIABLES not 
nets(wires)!!!!!!!!!!!!!!!!!!! 
Use only blocking assignment 
since they are not hardware, they are used for test benches
-------------------------------------------------------- 
$display: 
%d or %D Decimal format 
%b or %B Binary format 
%h or %H Hexadecimal format 
%o or %O Octal format 
%c or %C ASCII character format 
%v or %V Net signal strength 
%m or %M Hierarchical name 
%s or %S As a string 
%t or %T Current time format
```

```
example: 
$display('Value a: %o", a) ; // a = 5'b1x0zz ;
value a : XZ 
\frac{1}{2} $display("Value a: %o", a) ; // a = 5'bxxxxx ;
value a : xx 
reg [8:0] a ; // a = 492 ;
reg [7:0] b ; // b = 205 ;
$display("The decimal value of a is: %d", a) ; 
$display ("The octal value of a is: %", a);
The decimal value of a is: 492 
The octal value of a is: 754 
-------------------------------------------------------- 
blocking and nonblocking assignments: 
both are inside sequential block 
blocking : = 
      changes value immeditley 
Non-blocking: <= 
      changes only affect at the end of the sequential block 
       or after a delay # 
       //last value will be assigned 
-------------------------------------------------------- 
Always Blocks: 
starts at the begining of simulation time until end of simulation 
they are alive in parallel along side other parallel elements such as 
continues assignments 
always blocks should have some delays or controlled by and event (they 
should be controlled to avoid infinite loop) 
in the always block everything in sequential 
type of always: 
always @(signal1 or signal2 or ...) begin //in the parenthizes , they
called sensivity list 
...
end
always @(posedge clk)begin 
...
end
always \theta (*) begin //* means any changes to read signals inside the block
                              // like if else readed signals or case 
statement or right side of assignment 
...
end
-------------------------------------------------------- 
################################################ 
########### CLOCK GENERATION ################### 
################################################ 
reg clk = 1'bl;
always @(clk) 
clk \leq 15 ~clk
```
---------------------------------------------------------

```
use of clock:
always @(posedge clk)
  q \leq i
```
## ############### MODULE STRUCTURE IN VERILOG \$\$\$\$\$\$\$\$\$\$\$\$\$\$\$\$\$\$\$\$\$\$\$\$\$ `timescale 1ns/1ns module module name  $#$  ( parameters  $\lambda$  $\left($ port declaration  $\lambda$  $\cdot$ wire and variables declaration parralell blocks: continues assignments module instantion always  $\theta$  (\*) blocks // remember always are executed concurent but the blocks excutes sequential always @(posedge clock) test bench (usually in a separated file): initial blocks endmodule \_\_\_\_\_\_\_\_\_\_\_\_\_\_ #################e.g. for a MODULE###################### `timescale 1ns/1ns module adder subtractor  $#$  (

```
parameter nb = 32\lambda\left(input sub,
      input [nb - 1 : 0] a,
      input [nb - 1 : 0] b,
      input [nb - 1 : 0] s,output c,
```

```
 output z, 
            output n, 
            output v 
     );
     wire [nb-1:0] bb = b ^ [nb{sub}]; //combined wire declaration and
assignment 
     assign {c,s} = a + bb + sub;
     assign z = s == 0;assign n = s[nb - 1];
     assign v = ... (overflown) // too long// and so on....
      // very bad ! instead use always block 
      // also v should be wire 
endmodule
----------------------------------------------------------- 
############################################################# 
############# e.g. always @(*) use for v in above example#### 
############################################################# 
always @( * ) 
begin 
     v = 0 //because of avoiding combinational loops
                 // v is reg because it is used in always block 
     if( sub == 0)
      begin 
           if (a[nb-1] == b[nb-1]) if (s[nb-1] != a[nb-1]) 
                       v = 1;end
      .... //like above 
end
----------------------------------------------------------- 
combinational logic modeling rules: 
use always @(*) 
use = \frac{1}{2} blocking assignment
make sure all outputs (LHS)are assigned in all condinational branches 
(statements) 
assign a default value at the begining 
do not use any output signals as input 
----------------------------------------------------------- 
#########################################################################
###
#######REMEMBERRRR!!!! the output for test benches are ALWAYS 
wire!!!####### 
#########################################################################
###
###############e.g. for testbench################## 
################################################### 
`timescale 1ns/1ns 
module adder subtractor TestBench;
parameter num_test = 20; 
reg s; 
integer i;
```

```
wire signed [7:0] z; 
reg signed [7:0] x,y; 
adder subtractor
#(
      .nb(8) 
\left( \right)uut( 
sub(s),
.a(x),
.b(y),
. s(z),
. \circ (),
. z(),
.n(), 
\cdot v()
);
initial 
      for(i = 0; i < num test;i = i + 1)
      begin 
           x = $random;
           y =$random;
            z = $random; 
            #3; //wait for module to initialize 
            if (s) 
                   $display("0x%x(%d) - 0x%x(%d) = 0x%x (%d), %0s", 
                  x,x,y,y,z,z,!uut.v ? "ok" : "overflown"); 
            else 
                  $display('0x*x(%d) + 0x*x(%d) = 0x*x(%d), %0s",x, x, y, y, z, z, !uut.v ? "ok" : "overflown");
            #7;
     end
endmodule 
----------------------------------------------------- 
Different between behavorial dataflow and procedural: 
    procedural dataflow
always \theta (a or b) assign q = \sim (a | b);
    q = \sim(a | b);// q is reg //q is wire
   ----------------------------------------------------- 
reduction operators 
assign q1 = \alpha a; // reduction-and
assign q2 = |b;examples: 
 (4'b0001) = 1
^{\circ}(4'b0111) = 1
 \sim (2'b11) = 0
(2'b1x) = x-----------------------------------------------------
```

```
Two differences with if-then-else 
1. if-then-else conditions can be 
     more general. Each if-then-else 
     leg can test a different expression 
2. case statement performs exact 
     matching*, including x and z 
     If-then-else always returns false 
    when matching x or z ( case equality ===)
e.g. 1 : 
     always @(posedge clk) 
     case (state) 
     s0: if (a) 
        state \leq s1;
     else 
        state \leq s2;
    sl: if (a)
        state \leq s2;
     else 
        state \leq s1;
    s2: state \leq s2;
        default: state \leq s0;
     endcase 
e.g. 2 ( dont cares): 
always @(posedge clk) 
casez (instr) 
     7'b1???????: // arithmetic 
     7'b01??????: // load-reg 
     7'b00??????: // store-reg 
endcase 
e.g. 3: 
reg [4:0] thebits; 
always @(posedge clk) 
case (2'b10) 
     thebits[1:0]: // it's on the lsb position 
     thebits[2:1]: // it's on the lsb+1 position 
     thebits[3:2]: // it's on the lsb+2 position 
endcase 
----------------------------------------------------- 
parallel blocks and disabling them: 
Give a parallel or sequential block a name 
initial fork : stimuli 
    #50 clk = 0; #80 begin 
    clk = 1;rst = 0;end
#130 clk = 0;
```
case statement:

```
#180 rst = 1;
join
 Named blocks can be disabled (terminated)
initial begin : runthis
   forever
   begin
   #10 a = a + 1;
   if (a > 30)disable runthis;
   end
end
############STATE MACHINE e.q.##################
module mealySM
# (
parameter A = 1'b0,
parameter B = 1'b1\lambda\left(input clock,
input w,
input reset,
output reg z
\rightarrow ;
req CS, NS;
always \theta (*)
case (CS)
   A: if (w == 0)begin
         NS = A;z = 0;end
   else
      begin
         NS = B;z = 0;end
   B: if (w == 0)begin
         NS = A;z = 0;end
   else
      begin
         NS = B;z = 1end
endcase
always @ (posedge clock, negedge reset)
if (reset == 1)
```
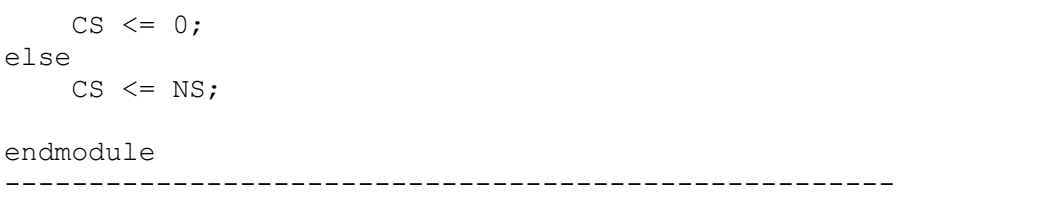